# **A Closer Look**

**Product Education at a glance** 

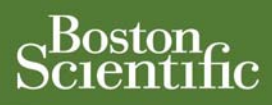

# **Diaphragm Stimulation During Daily LV Lead Impedance Measurements**

#### **SUMMARY**

This article describes the most common reason for pacemaker stimulation of the diaphragm, and provides non-invasive methods for its mitigation during Daily Left Ventricular (LV) Lead Impedance measurements.

#### CRT: Cardiac Resynchronization Therapy

**CRM PRODUCTS REFERENCED\***  COGNIS™, CONTAK RENEWAL® 3 and 4, CONTAK RENEWAL 3 AVT® CONTAK RENEWAL 3 RF and 4 RF, CONTAK RENEWAL TR and TR 2, and LIVIAN™

\*Products referenced herein may not be approved in all geographies. For comprehensive information on device operation, reference the appropriate product labeling.

**CRM CONTACT INFORMATION** 

**Technical Services – U.S.**  1.800.CARDIAC (227.3422) [Tech.Services@bsci.com](mailto:Tech.Services@bsci.com)

**Technical Services – Europe**  +32 2 416 7222 [eurtechservice@bsci.com](mailto:eurtechservice@bsci.com)

**LATITUDE Clinician Support**  1.800.CARDIAC (227.3422) [latitude@bsci.com](mailto:latitude@bsci.com)

**Patient Services**  1.866.484.3268 – U.S. and Canada 001.651.582.4000 – International

If a high-amplitude pacing pulse stimulates the diaphragm directly or via the right or left phrenic nerve, the pulse can trigger an involuntary contraction of the diaphragm (hiccup reflex), which can be bothersome for some patients. The most common reason for diaphragm stimulation in CRT patients occurs when pacing is delivered by a left ventricular (LV) pacing lead positioned adjacent to the left phrenic nerve, which passes directly over the heart's left ventricle.

In some device families, diaphragm stimulation is more likely to happen during daily Lead Impedance measurement tests because the temporary pacing amplitude used during the test may be significantly higher than the permanent amplitude at which the device normally provides pacing. Refer to Table 1 for information on how daily Lead Impedance measurements are conducted for Boston Scientific CRT devices.

It is recommended that patients be tested for diaphragm stimulation during the implant procedure by pacing the LV lead through the device at a high amplitude (7.5 V) and adjusting the lead position as necessary. Pacing System Analyzer testing at even higher amplitudes (e.g., 10.0 V) may also be considered to further understand stimulation margins. Note that if tests conducted during the implant procedure (while the patient was supine) did not trigger diaphragm stimulation, it may still occur in some patients when they are in different postures.

#### **Programming mitigations for diaphragm stimulation**

If diaphragm stimulation occurs at the same time each day, it may be attributed to daily lead impedance measurement tests. The following programming options may be considered to mitigate diaphragm stimulation resulting from Daily Measurements:

- **Reprogram the LV pace vector.** This may alter the pacing energy pathway such that diaphragm stimulation can be minimized or eliminated. Refer to Table 2 for LV pace vector information.
- **Program the LV Daily Lead Impedance test to Off.** If diaphragm stimulation occurs only during Daily Measurements, the feature can be programmed to Off. Refer to Table 3 for programming information.

If diaphragm stimulation occurs during normal LV pacing, the physician may consider non-invasive programming options such as selecting a new LV pace vector or reducing the LV pacing amplitude, if clinically appropriate.

#### **Table 1. Daily LV Lead Impedance Measurements**

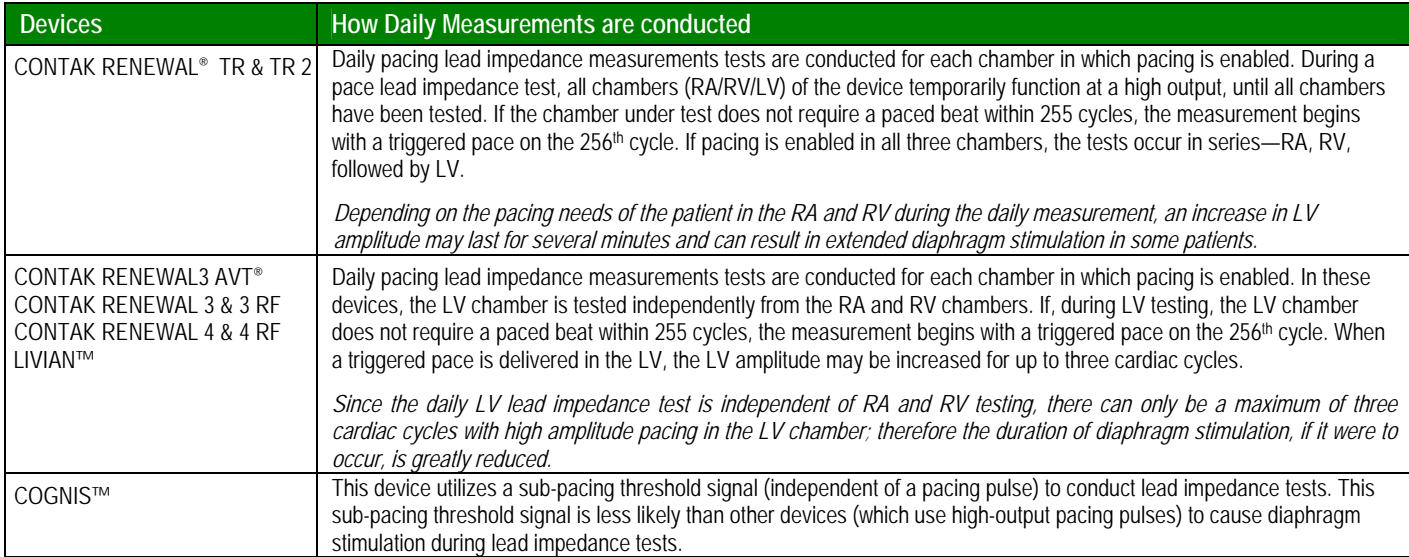

### **Table 2. LV Pace Vector Programming**

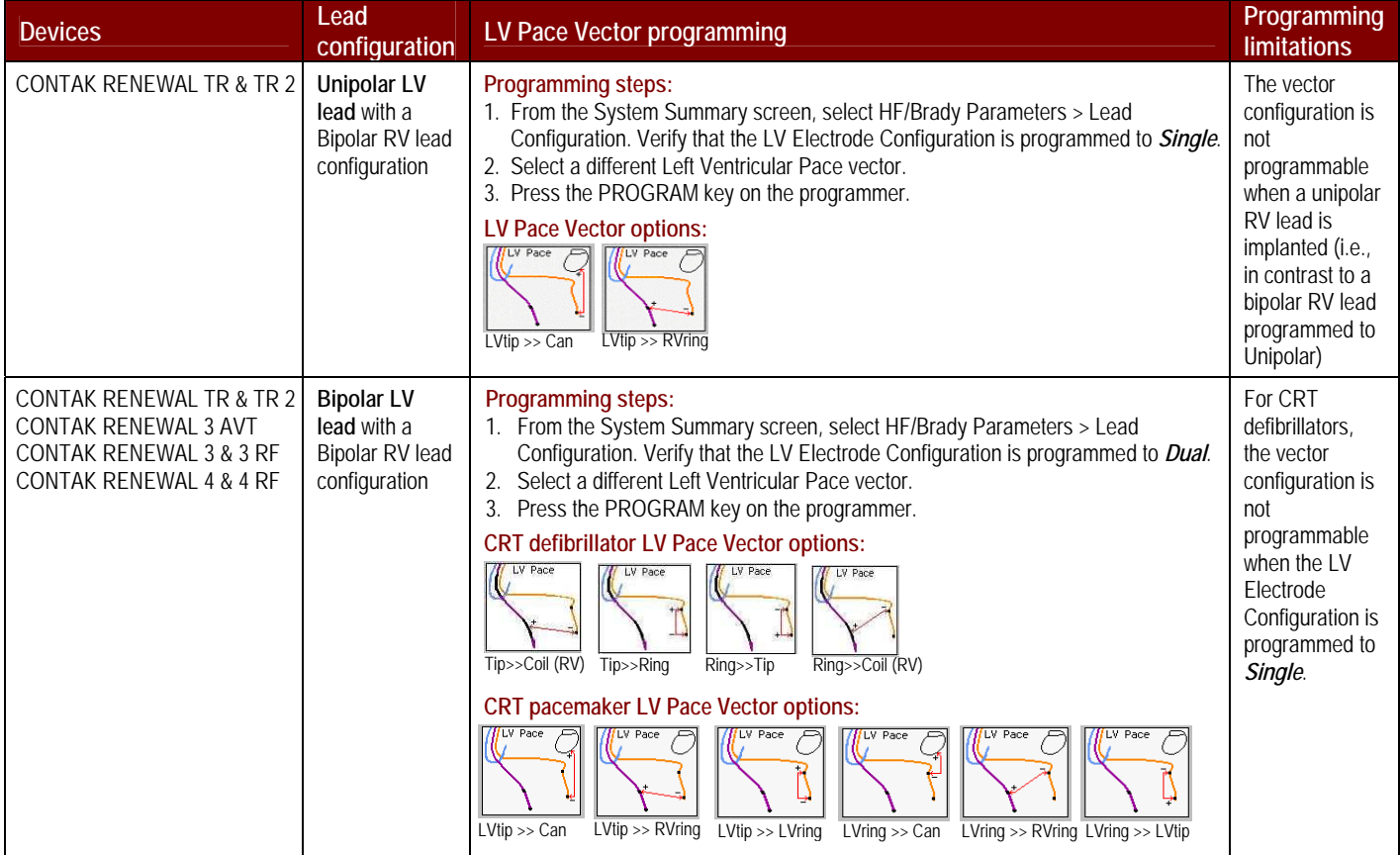

## **Table 3. Programming the LV Daily Measurement Feature to Off**

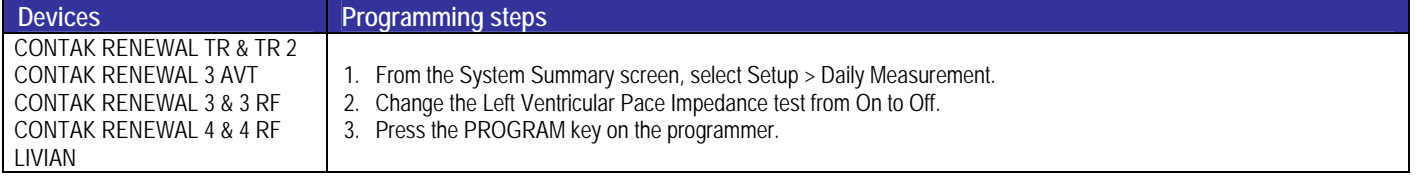